## HABITAT A CORALLIGENO E FONDALI A RODOLITI NEL LAZIO

LE ATTIVITÀ DI MONITORAGGIO SVOLTE DA ARPA LAZIO TRA IL 2015 E IL 2020 NELL'AMBITO DELLA STRATEGIA MARINA HANNO PERMESSO DI ACCRESCERE LE CONOSCENZE SCIENTIFICHE, FORNENDO DATI UTILI PER LA GESTIONE, LA CONSERVAZIONE E LA PIANIFICAZIONE DI STRATEGIE ECOSOSTENIBILI DELLE ACQUE MARINE COSTIERE DEL MEDITERRANEO.

Seguito dell'attuazione dei<br>Programmi di monitoraggi<br>che ha recepito la direttiva quadro Programmi di monitoraggio previsti dal Dlgs 190/2010, sulla Strategia per l'ambiente marino (Msfd, *Marine strategy framework directive*, 2008/56/CE), e in virtù di accordi di programma tra il Ministero della Transizione ecologica, l'Ispra, le Regioni e il Sistema agenziale, sono in atto indagini volte all'identificazione, alla caratterizzazione e alla mappatura di habitat bentonici di particolare pregio, come gli habitat a coralligeno e i fondali a rodoliti al fine di colmare i gap conoscitivi sullo stato ambientale degli ecosistemi marini costieri.

Gli habitat a coralligeno (*foto 1a*) sono biocenosi, dominate da alghe rosse sciafile, che si sviluppano tipicamente nel piano circalitorale, ambiente convenzionalmente posto tra i 20 e i 140 metri di profondità e caratterizzato da luminosità ridotta e temperature non elevate, condizioni che, tuttavia, si possono rilevare anche a profondità inferiori (Bressan e Babbini, 2003). Tali biocenosi sono il frutto dell'equilibrio dinamico tra processi costruttivi, derivanti dall'azione di organismi biocostruttori, e processi distruttivi operati da organismi perforanti; di conseguenza il tasso di crescita è molto basso, di media meno di 1 mm l'anno (Sartoretto et al., 1996).

I fondali a rodoliti (*foto 1b*), invece, sono ambienti che si formano in seguito all'accumulo di talli di alghe rosse appartenenti all'ordine Corallinales su substrato mobile. In particolare, per "rodoliti" si intendono genericamente le concrezioni derivanti dalla sovrapposizione di diverse specie algali attorno a un nucleo bioclastico o inorganico, mentre con il termine "maërl"

TAB. 1

si identificano particolari rodoliti formati dai talli di alghe rosse calcaree ramificate libere, appartenenti principalmente alle specie *Phymatolithon calcareum* e *Lithothamnion corallioides*.

In entrambi i casi si possono arrivare a formare dei veri e propri letti che ricoprono il substrato in zone in cui le condizioni idrodinamiche ne favoriscono l'accumulo (Bressan e Babbini, 2003; Relini, 2009; Frezza et al., 2021). Sia il coralligeno sia i fondali a rodoliti sono habitat sensibili e di grande valore ecologico, per i quali sono state definite strategie di tutela e a monitoraggio, così

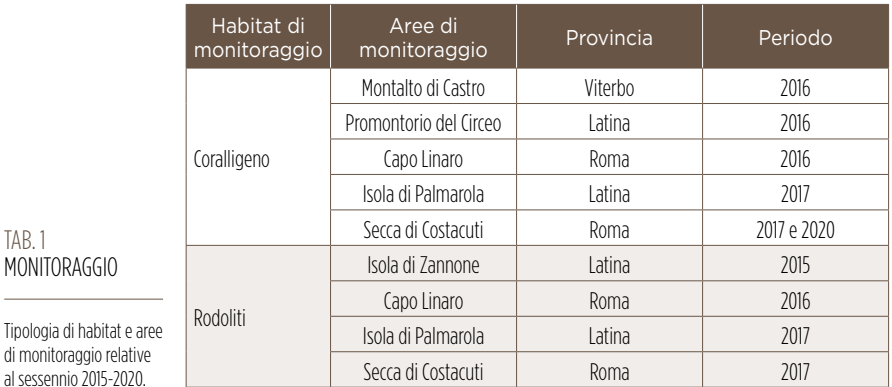

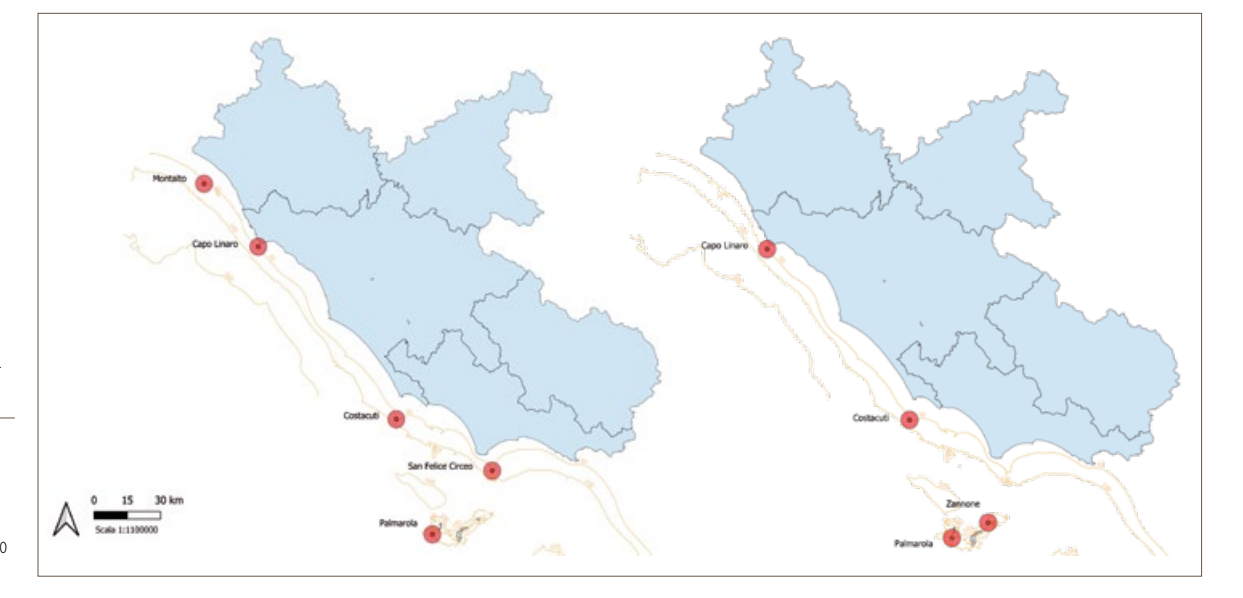

FIG. 1 LE AREE SELEZIONATE PER IL MONITORAGGIO

Monitoraggio degli habitat a coralligeno (a sinistra) e rodoliti (a destra) lungo le acque marino costiere del Lazio nel periodo 2015-2020.

48

come evidenziato nel "Piano d'azione per la conservazione del coralligeno e le altre concrezioni calcaree nel mar Mediterraneo" (Unep/Map 2008, 2017).

Le attività di monitoraggio condotte da Arpa Lazio, finalizzate allo studio degli habitat a coralligeno e dei fondali a rodoliti ai sensi della *Marine strategy*, sono iniziate nel 2015 con la collaborazione del Dipartimento di Scienze della terra dell'Università degli studi di Roma "Sapienza" (Dst) e dell'Istituto di Geologia ambientale e geoingegneria del Consiglio nazionale delle ricerche (Cnr-Igag). Nel periodo 2015-2020 le attività di monitoraggio di tali habitat hanno riguardato i settori marini antistanti l'isola di Zannone, il promontorio di Capo Linaro, Montalto di Castro, il promontorio del Circeo, l'isola di Palmarola, nell'arcipelago Pontino occidentale, e la Secca di Costacuti ad Anzio (*tabella 1*  e *figura 1*). Così come previsto dai Programmi operativi redatti dal Ministero, in collaborazione con Ispra e con le Agenzie ambientali, la caratterizzazione degli habitat a coralligeno e a rodoliti è stata realizzata attraverso l'uso combinato di indagini geofisiche, con l'utilizzo di strumentazioni come *side scan sonar* e *multibeam*, campionamenti di substrato, mediante l'uso della benna Van Veen e acquisizione di immagini video, con veicoli filoguidati Rov, *Remotely operated vehicles* (*foto 2*).

In laboratorio i campioni di rodoliti sono stati analizzati allo stereomicroscopio e microscopio elettronico a scansione (Sem), per permetterne l'identificazione a livello di specie delle alghe strutturanti.

Le attività svolte per individuare gli habitat a coralligeno hanno permesso di identificare e mappare differenti tipologie di fondali, come ad esempio i fondali a sabbie fini con concrezioni coralligene sparse o le pareti rocciose in cui dominano alghe rosse calcaree e invertebrati strutturanti. Sono numerose le specie che rendono questo habitat un vero e proprio *hotspot* di biodiversità

- 1 Coralligeno (a) e rodoliti (b) nell'area dell'isola di Palmarola (LT).
- 2 Schema delle strumentazioni: a) *side scan sonar* e *multibeam* utilizzate nei rilievi; b) Rov a bordo; c) Rov in fase di immersione; d) benna Van Veen per i prelievi sul sedimento mobile.
- 3 Immagini Rov a Capo Linaro, Costacuti e Montalto di Castro; da sinistra in alto: *Aplysina cavernicola, Eunicella spp., Sarcotragus foetidus* e *Paramuricea clavata*. Periodo 2015-2017.

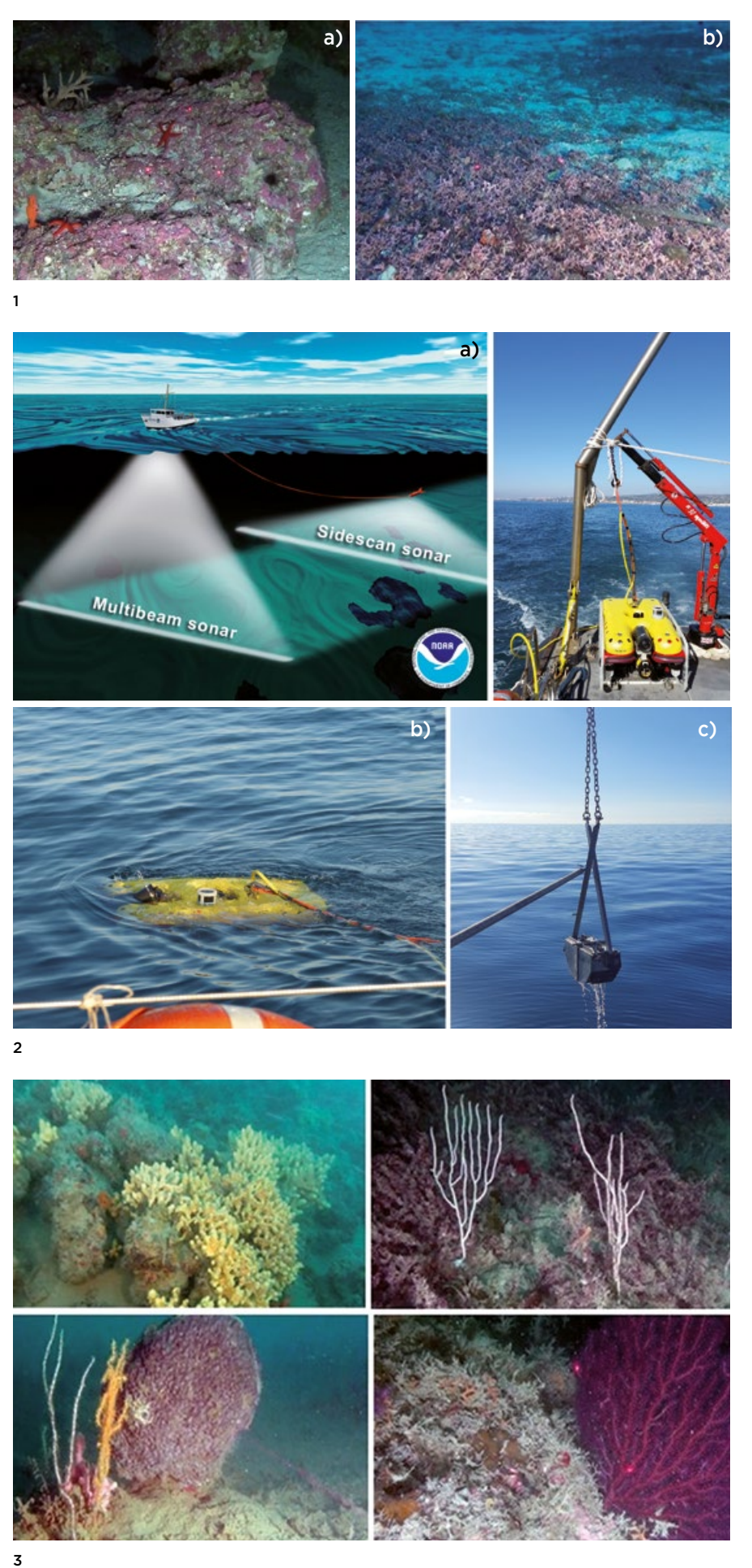

come ad esempio la presenza di gorgonie di *Paramuricea clavata* e varie specie di *Eunicella* (come *E. cavolini* ed *E. singularis*), abbondanti poriferi come la caratteristica *Aplysina cavernicola* o la massiccia *Sarcotragus foetidus* (*foto 3*), ma anche appariscenti ed eleganti echinodermi, come l'ofiura *Astrospartus mediterraneus*.

L'analisi dei video relativi ai fondali a rodoliti ha permesso di individuare diverse aree più o meno fittamente ricoperte da alghe rosse a tallo libero, spesso ospitanti una ricca ed eterogenea fauna associata (*foto 4*). Dai campioni prelevati con la benna sono state stimate le percentuali di copertura e lo spessore in centimetri dello strato di talli di alghe calcaree nonché, mediante una stima visiva, il rapporto tra talli vivi e talli morti. Successivamente, dopo aver rilevato i principali morfotipi, l'identificazione a livello di specie è stata eseguita attraverso microscopia Sem (*foto 5*). Le specie con tallo libero ramificato sono rappresentate principalmente da *Lithothamnion corallioides* e *Phymatolithon calcareum* mentre, tra le forme non ramificate, le più frequenti sono *Lithothamnion minervae, L. valens* e *Lithophyllum racemus*.

Le attività di monitoraggio svolte da Arpa Lazio nel sessennio 2015- 2020 hanno permesso di accrescere le conoscenze scientifiche di questi particolari habitat nel Mar Mediterraneo, anche nell'ottica dell'eventuale istituzione di aree marine protette (Ingrassia et al., 2019). Per quanto riguarda il coralligeno, i dati ottenuti hanno inoltre permesso l'applicazione dell'indice Macs (*Mesophotic assemblages conservation status*) che definisce la qualità ambientale di diversi siti monitorati (Pierdomenico et al., 2021) sulla base dello stato di salute delle comunità indagate. La valutazione dell'estensione e della diversità degli ambienti coralligeni, ottenuta attraverso la combinazione di analisi geomorfologiche, mappatura acustica e analisi video-quantitativa, rappresenta uno strumento efficiente per la gestione, la conservazione e la pianificazione di strategie ecosostenibili

Andrea Bonifazi, Letizia Argenti, Emanuela Viaggiu, Laura Aguzzi

delle acque marine costiere.

Arpa Lazio

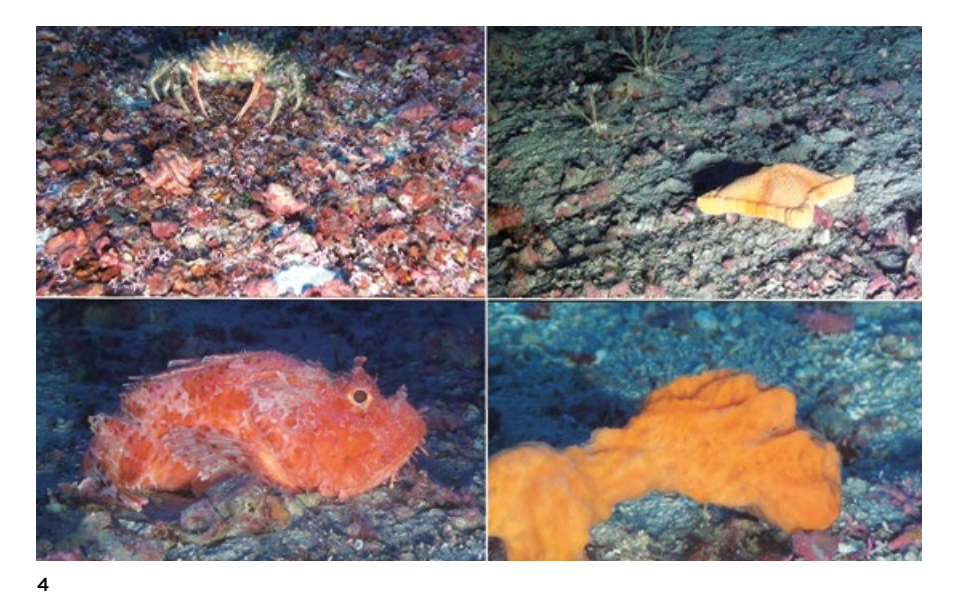

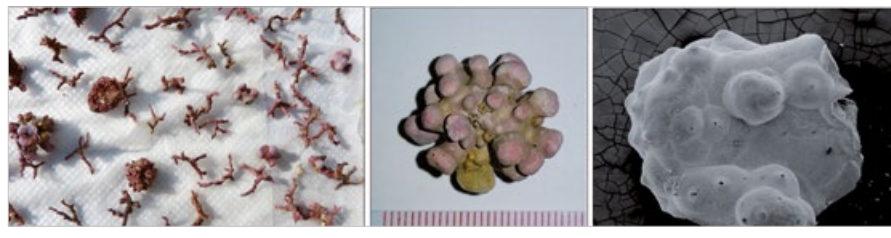

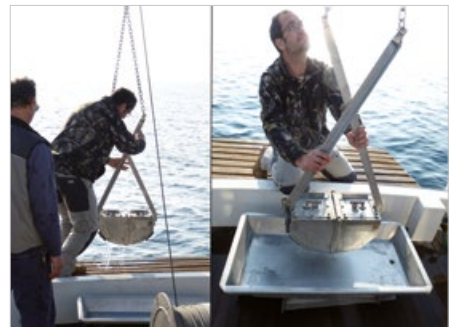

- 4 Immagini Rov che mostrano il letto a rodoliti, con la fauna associata nei fondali di Zannone. Periodo 2015-2017.
- Campionamento con la benna e identificazione dei campioni mediante anche l'utilizzo del microscopio Sem.

## RIFERIMENTI BIBLIOGRAFICI

5

Bressan G., Babbini L., 2003, *Biodiversità marina delle coste italiane: Corallinales del Mar Mediterraneo: guida alla determinazione,* Sibm, 241 pp.

Frezza V., Argenti L., Bonifazi A., Chiocci F.L., Di Bella L., Ingrassia M., Martorelli E., 2021, *"*Benthic foraminiferal assemblages and rhodolith facies evolution*.* Post-LGM Sediments from the Pontine Archipelago Shelf (Central Tyrrhenian Sea, Italy)", *Geosciences*, 11(4), 179.

Ingrassia M., Martorelli E., Sañé E., Falese F.G., Bosman A., Bonifazi A., Argenti A., Chiocci F.L., 2019, *"*Coralline algae on hard and soft substrata of a temperate mixed siliciclastic-carbonatic platform: Sensitive assemblages in the Zannone area (western Pontine Archipelago; Tyrrhenian Sea)"*, Marine Environmental Research*, 147, 1-12.

Noaa, 2018, *Illustration of a ship using a hull-mounted multibeam sonar while towing a side-scan sonar on a cable. Both sonars map the sea floor*, [https://oceanexplorer.](https://oceanexplorer.noaa.gov/explorations/04fire/background/mapping/media/multi_sonar.html) [noaa.gov/explorations/04fire/background/mapping/media/multi\\_sonar.html](https://oceanexplorer.noaa.gov/explorations/04fire/background/mapping/media/multi_sonar.html)

Pierdomenico M., Bonifazi A., Argenti L., Ingrassia M., Casalbore D., Aguzzi L., Viaggiu E., Le Foche M., Chiocci F.L., 2021, "Geomorphological characterization, spatial distribution and environmental status assessment of coralligenous reefs along the Latium continental shelf"*, Ecological Indicators*, 131, 108219.

Relini G., 2009, *Biocostruzioni marine. Elementi di architettura naturale*, Quaderni Habitat, 22.

Sartoretto S., Verlaque M., Laborel J., 1996, "Age of settlement and accumulation rate of submarine 'coralligène' (-10 to -60 m) of the northwestern Mediterranean Sea; relation to Holocene rise in sea level"*, Marine Geology*, 130(3-4), 317-331.